# **DRUCKDATEN** richtig anlegen

Die Infobroschüre mit allen wichtigen Erklärungen zum Thema "Druckdatenerstellung".

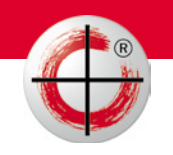

www.druckzone.de

# **FTP Server**

Zugangsdaten für Upload: ftp.druckzone.de Login: gast/gast

Bitte geben Sie uns den Transfer der Daten telefonisch oder per Mail bekannt. Außerdem bitte keine Einzeldaten senden sondern einen Ordner mit Angebotsnummer oder mit aussagefähiger Kennzeichnung anlegen. Darin enthalten sollte auch eine Textdatei mit Daten zum Ansprechpartner sein. Zweckmäßig ist das Verpacken im .zip-Format.

# **Datencheck**

Kleine Fehler in den Druckdaten werden von uns in der Regel kostenfrei korrigiert. Unser Workflow wandelt Ihre Daten automatisch in CMYK und bettet das richtige ICC-Profil ein. Bevor Ihre Daten in den Druck gehen, erhalten Sie von uns eine (ggf. korrigierte) PDF-Datei per Mail zugesendet. Wenn Sie wünschen, können wir Ihnen auch ein Dummy (nicht farbverbindlich) oder einen Digitalproof (farbverbindlich) zukommen lassen.

#### **Formproof/Dummy**

Ein Dummy ist ein Ausdruck des gesamten Produktes auf unserer Digitaldruckmaschine. Damit kann geprüft werden, ob alle Objekte enthalten und an der richtigen Stelle sind.

#### **Digitalproof**

Ein Digiproof ist ein Ausdruck auf unserem digitalen Proofgerät. Dabei werden die Druckfarben simuliert und es kann die genaue Farbigkeit geprüft werden. Allerdings werden hierbei nur Ausschnitte gedruckt und nicht das komplette Dokument.

#### **Satzdatei**

Dies sind Dateien, welche im InDesign/QuarkXPress/ Corel/ Word erstellt werden.

#### **Dateiformat**

Für den Druck sollten Sie Ihre Daten immer in einem geschlossenen, nicht mehr zu bearbeitendem Format abspeichern. Bestenfalls ist dies eine PDF-Datei. Denn nicht alle Dateiformate eignen sich für den Druck!

Natürlich werden bei uns auch offene Daten (InDesign, QuarkXPress, Corel, ...) verarbeitet. Dieser Prozess wird jedoch als extra Arbeitsschritt nach Aufwand in Rechnung gestellt.

#### **offenes Endformat**

Dies ist das Format, das entsteht, wenn man das Druckprodukt komplett aufklappt. Im Gegensatz dazu gibt es auch ein geschlossenes Endformat. Dies ist das Format, welches Sie sehen, wenn Sie Ihr Druckprodukt fertig in den Händen halten. Dieses geschlossene Endformat müssen Sie bei der Bestellung mit angeben, allerdings müssen Druckdaten immer im offenen Endformat angelegt werden.

#### **fortlaufende Einzelseiten**

Das heißt, dass jede Seite einzeln im Dokument zu finden sind. Diese müssen in der richtigen Reihenfolge zueinander stehen. Begonnen mit Seite 1 , dann Seite 2, usw..

# **Broschüren**

... sind Druckprodukte ohne festen Einband. Diese können auf unterschiedliche Art und Weise gebunden werden. Jedoch haben Sie in der Druckdatenerstellung eine Gemeinsamkeit: Der Inhalt muss als fortlaufende Einzelseiten exportiert werden.

#### **Rückstichheftung**

Dies ist eine der häufigsten Bindungsarten. Sie finden diese in jeder Zeitschrift am Kiosk. Die Seiten werden mit meist 2 Klammern durch den Rücken gehoften. In diesem Fall können Inhalt und Umschlag gemeinsam in einer Datei an uns gesendet werden. Dabei muss immer diese Reihenfolge eingehalten werden: U1, U2, Inhalt, U3, U4 (fortlaufende Einzelseiten).

#### **Klebebindung**

Dies ist die Bindung, die Sie häufig bei Taschenbüchern im Buchhandel finden. Die gefalzten Bögen werden mit einem speziellen Klebstoff verbunden und mit einem Umschlag umschlossen. Dieser wird zur besseren Haltbarkeit zusätzlich an der ersten und letz-

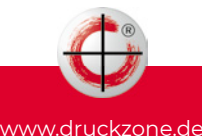

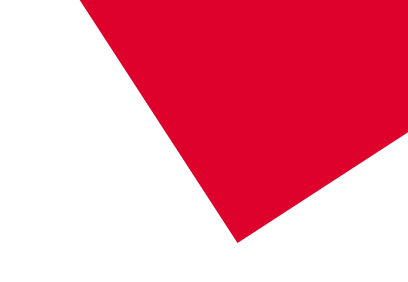

ten Seite des Inhalts befestigt. Dadurch gehen jeweils 5 mm der sichtbaren Gestaltungsfläche verloren. Im Falle einer Klebebindung muss der Inhalt (fortlaufende Einzelseiten) und der Umschlag in 2 separaten PDF-Dateien geliefert werden. Außerdem ist beim Umschlag zu beachten, dass dieser eine Rückenstärke benötigt. Somit muss der Umschlag als montierter Druckbogen geliefert werden.

# **Rückenstärke**

Die Rückenstärke bezeichnet die Breite des Buchrückens bei Büchern oder Broschüren. Dies ist der Teil, der sichtbar ist, wenn das Buch im Bücherregal steht. Die Rückenstärke ist abhängig vom Seitenumfang und vom gewählten Papier. Die genauen Maße Ihres Buchrückens berechnen wir sehr gern für Sie!

# **Anschnitt**

Erstellen Sie Ihre Datei in der Größe des bestellten Endformates plus 3 mm an allen Seiten. Das ist dann der Anschnitt/die Beschnittzugabe. Dies wird gemacht, damit nach dem Schneiden keine "weißen Blitzer" entstehen. Denn die Schneidmaschine schneidet die Produkte in großen Stapeln. Dabei kann es zu minimalen Verschiebungen innerhalb des Stapels kommen. Um das durchblitzen des weißen Papieres zu vermeiden, wird ein Anschnitt benötigt. Objekte, die bis zum Rand des Produktes reichen sollen **(randabfallende Objekte)**, müssen über das Endformat hinaus bis in den Anschnitt gezogen werden.

**Nicht angeschnittene Objekte,** müssen einen Abstand von 4 mm zum Rand haben. So wird verhindert, dass diese beim Schneiden ausversehen angeschnitten werden.

#### **Schnittmarken**

Dies sind feine Linien außerhalb des Endformates. Sie zeigen uns, wo Ihr Produkt geschnitten werden soll.

# **Falzmarken**

Hierbei handelt es sich ebenfalls um feine Linien außerhalb des Endformates. Sie zeigen uns, an welchen Stellen Ihr Produkt gefalzt werden soll.

#### **Farben**

Für den Druck sollten die Daten in **CMYK** (Cyan, Magenta, Gelb und Schwarz) angelegt sein. Dieses Farbmodell ist die Grundlage für den Offsetdruck. Mithilfe dieser 4 Farben können alle weiteren Farben reproduziert werden (ausgenommen: Gold-/Silbertöne, Metallic-Effekte). Für jede dieser vier Farben wird eine extra Druckplatte erstellt.

Im Gegenzug dazu gibt es ein weiteres Farbmodell, welches allerdings nicht für den Druck geeigent ist: **RGB**. Hierbei sind die Grundfarben Rot, Grün und Blau. Dieses Farbmodell wird von jedem Bildschirm verwendet (z.B. Monitor, Handy, Fernseher). Legt man diese 3 Farben zu 100% übereinander, entsteht die Farbempfindung weiß.

Sollten Sie Ihre Druckdaten trotzallem im RGB an uns liefern, so wird dies von unserem Workflow automatisch in CMYK gewandelt. Da der RGB-Farbraum eine größere Zahl an darstellbaren Farben besitzt, kann es bei diesem automatischen Umwandeln unter Umständen zu Farbverschiebungen und Farbverfälschungen kommen. Passen Sie dehalb Ihre Farben vorher in dem jeweiligen Programm selber an, damit Ihr Druckprodukt am Ende in den optimalen Farben erstrahlt.

Sollten Sie sich beim Umwandeln von RGB in CMYK unsicher sein, können wir dies gern für Sie übernehmen. Der Aufwand wird Ihnen dann in Rechnung gestellt.

#### **Farbauftrag**

Hohe Farbaufträge müssen sehr lange trocknen, deshalb darf der maximale Farbauftrag 300% nicht überschreiten. Das bedeutet, dass das Mischverhältnis von Cyan, Magenta, Gelb und Schwarz nicht über 300% steigen darf. Dies kommt meistens bei einem Mischschwarz vor. Schwarz sollte nur mit 100% angelegt sein oder mit den Werten C40, M40, Y0 und K100, wenn Sie ein besonders kräftiges Schwarz wünschen. Ein zu geringer Farbauftrag kann dazu führen, dass die Farbe kaum oder gar nicht zu sehen

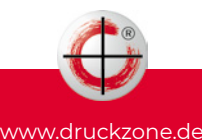

ist. Deshalb empfehlen wir Ihnen den minimalen Farbauftrag von 10% nicht zu unterschreiten.

#### **Schwarzer Text**

Sollte sich schwarzer Text in den Daten befinden, muss dieser mit 100% Schwarz angelegt sein. Ein gemischtes Schwarz führt zu einem unsauberen **Schriftbild** 

#### **Farbprofil**

Mit einem Farbprofil übermitteln Sie dem jeweiligen Endgerät Informationen über die richtige Ausgabe der Farbwerte, da jedes Wiedergabegerät (z.B. Monitor, Drucker) Farben unterschiedlich ausgibt.

Da die meisten Geräte mit einem RGB-Farbraum arbeiten, welcher mehr Farben abbilden kann, als der CMYK-Farbraum, wird für den Druck ein entsprechendes ICC-Farbprofil in Ihren Druckdaten benötigt.Mithilfe des Profils können die Farben so umgerechnet werden, dass die Farben möglichst nah am Original gedruckt werden. Wir verwenden für den Druck auf gestrichenen Papieren das ICC-Profil **PSO coated v3**. Für ungestrichene Papierarten wie Natur-, Offset- und Recyclingpapier gilt das ICC-Profil **PSO uncoated v3**. Mit diesen Profilen werden nicht nur die Farben möglichst originalgetreu umgerechnet, sondern gleichzeitig auch der Farbauftrag auf 300% begrenzt.

#### **Sonderfarben**

Sonderfarben/Schmuckfarben sind vordefinierte Volltonfarben. Diese werden industriell hergestellt und nicht beim Drucken aus CMYK gemischt. Dadurch haben Sie den Vorteil, dass sie immer genau gleich aussehen. Außerdem sind hier Farben möglich, die im CMYK-Farbraum nicht druckbar sind, z.B. Gold, Silber, Neon-Farben oder Farben mit Metallic-Effekten. Es gibt 2 verschiedene Anbieter für den Offsetdruck mit Sonderfarben: HKS und Pantone. Beide bauen auf Farbfächer mit durchnummerierten Farben auf. Zudem gibt es für unterschiedliche Papiersorten auch unterschiedliche Farbfächer. So können Sie sich sicher sein, dass Ihre gewählte Farbe auf gestrichenem und ungestrichenen Papier den gleichen Farbeindruck erzeugen. Grundsätzlich gilt, dass sich Sonderfarben für Schriften und Logos eignen nicht aber für bunte Fotos. Oft sucht sich eine Firma eine Sonderfarbe als Firmenfarbe aus und nutzt diese dann für die gesamte Geschäftsausstattung.

Sonderfarben müssen in Ihrem Satzprogramm als Volltonfarbe angelgt und eindeutig bezeichnet werden.

#### **Schriften**

Schriftarten gibt es, wie Sand am Meer und es kommen jeden Tag neue hinzu. Damit Ihr Produkt fehlerfrei gedruckt werden kann, müssen Sie Ihre verwendete Schriftart im PDF-Dokument **einbetten**. Alternativ können Sie die Schrift auch in **Pfade** umwandeln. Dazu müssen Sie aber wissen, dass uns dann die verwendete Schriftart nicht mehr angezeigt wird und wir den Text nachträglich nicht mehr bearbeiten können.

Außerdem sollten Sie beachten, dass die **Schriftgröße** nicht unter 5 pt liegt. Es ist nicht nur ein Problem der Lesbarkeit, sondern es kann zusätzlich sein, dass die Zeichensätze im Druck "zulaufen". Das bedeutet, dass die Farbe der einzelnen Buchstaben ineinander läuft.

#### **Druckauflösung**

Die Auflösung von Bildern sollte mindestens 300dpi betragen, Strichgrafiken 1200 dpi, Grafiken als Vektordateien. Sollten Sie Pixelbilder (z.B. Fotos) in Ihren Daten platzieren, achten Sie darauf, dass diese schon von vornherein in der richtigen Größe angelegt sind, da ein Skalieren (Größer ziehen) der Bilder zu einer Verschlechterung der Qualität führt.

#### **Vektorgrafik**

Dies sind Grafiken, die aus geometrischen Formen, wie Linien, Kurven oder Polygonen, bestehen. Im Gegensatz dazu bestehen Pixelbilder aus einzelnen kleinen Bildpunkten. Diese Anzahl dieser sind von vornherein festgelegt. Ein Vergrößern des Bildes lässt dies dann verpixelt aussehen. Bei Vektorgrafiken ist das anders. Das Aussehen wird beschrieben durch geometrische Formen. Dadurch lassen diese

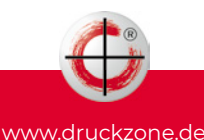

sich beliebig und ohne Qualitätsverlust vergrößern und verkleinern. Außerdem ist die Datengröße inder Regel geringer, da hier nur mit mathematischen Kennzahlen gestaltet wird und nicht mit Bildpunkten (Pixeln). Ein Beispiel für ein professionelles Programm mit dem Sie Ihre Vektorgrafiken erstellen können ist: Adobe Illustrator.

# **Haarlinie**

Als Haarlinien werden dünne Linien in den Druckdaten bezeichnet. Sollten in Ihrem Dokument Haarlinien enthalten sein, müssen diese eine Mindeststärke von 0,25 pt (0,09 mm) haben. Wenn diese geringer angelegt sind, werden sie durch unseren Workflow automatisch auf eine druckbare Größe verstärkt. Dadurch können auch Linien, die mit 0 pt angelegt sind, plötzlich sichtbar werden. Aber keine Angst, nachdem die Druckdatei durch unseren Workflow gelaufen ist, erhalten Sie noch einmal eine PDF-Ansichtsdatei zur Kontrolle. Dort würden Sie dies dann erkennen und uns mitteilen können.

# **Überdrucken**

Beim Überdrucken werden die Farbwerte des obenliegenden (überdruckenden) Objekts mit den Farbwerten des darunterliegenden Objektes addiert. Die Überdrucken-Funktion wird hauptsächlich bei schwarzem Text angewandt. Hierbei können feine weiße Blitzer an den Rändern der Schrift vermieden werden, da die schwarze Farbe auf die darunterliegende Farbe aufgedruckt wird. Weiße Objekte bitte nie auf "überdrucken" stellen, da diese bei der Plattenbelichtung sonst verschwinden würden.

#### **Ausschießen**

Ausschießen bedeutet das Anordnen von Daten auf dem Druckbogen, damit beim Druckerzeugnis die Daten in richtiger Reihenfolge ausgegeben werden. Wir machen das für Sie.

Sollten Sie mit unserem Fachchinesisch nicht weiterkommen, kein Problem. Unsere Kundenberater oder die Mitarbeiter aus der Druckvorstufe helfen Ihnen gern weiter.

#### **Die wichtigsten Ansprechpartner**

# **Kundenberatung**

Ronny Haring (Kundenberatung/Teamleiter) ronny.haring@druckzone.de · Telefon 0355 47821-27

Kerstin Engel (Kundenberatung) kengel@druckzone.de · Telefon 0355 47821-18

Dörte Kaiser (Kundenberatung) kaiser@druckzone.de · Telefon 0355 47821-17

#### **Druckvorstufe**

Thomas Feiertag (Druckvorstufe) feiertag@druckzone.de · Telefon 0355 47821-24

# **Produktion**

Hans-Peter Jung (Produktionsleitung) jung@druckzone.de · Telefon 0355 47821-15

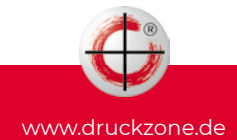